# Podręcznik modułów programu

Wtyczki są niezależnymi od głównego programu SWIP5 bibliotekami dynamicznymi rozbudowującymi i definiującymi funkcjonalności programu. Mogą one czytać i przetwarzać formy falowe, liczyć parametry opracowania wstrząsu, zapisywać i eksportować wyniki pracy, sterować innymi modułami i rozbudowywać ich funkcjonalność. Wtyczki mogą zależeć jedne od drugich, tzn. do pracy jednego modułu potrzebny jest inna wtyczka, bez którego wtyczka z modułem nie zostanie on dołączona do programu (rys. 1). Np. moduł liczenia magnitudy potrzebuje wtyczki do symulacji sejsmometru Wood-Andersona.

Moduły korzystają z zasobów SWIP5 mają dostęp do opracowania Qu akeML, form falowych i parametrów stacji. Mogą rozsyłać informacje o wykonanych czynnościach do innych modułów i do podstawowych okien jądra programu. Modyfikują zawartość okna opracowania, a wszystkie raporty i komunikaty są wypisywane w oknie raportów.

Obecna instrukcja opisuje moduły do podstawowej interpretacji zjawisk sejsmicznych, w które jest wyposażona wersja 5.3.16 programu. Ze względu na to, że dynamika rozwoju modułów jest szybsza niż zmiany w programie SWIP5, oraz możliwości tworzenia modułów przez innych programistów i użytkowników, informacje zawarte w tej dokumentacji mogą być niepełne.

W dokumentacji moduły są podzielone funkcjami, jakie wykonują. Z tego powodu, jeżeli moduł wykonuje funkcje różnego rodzaju może być omawiany w kilku rozdziałach.

Oprócz podstawowego programu SWIP5 istnie wersja na konsolę SWI P5C. Przeznaczeniem SWIP5C jest zarówno praca on-line – automatyczna detekcja i lokalizacja, alerty oraz czynności okresowe niewymagające interakcji z operatorem, jak np. raporty, podsumowania, tworzenie stron www itp. Pracuje na serwerach komputerowych w sposób ciągły w tle lub jest wywoływany cyklicznie przez krona. Rdzeń SWIP5C (Console) nie posiada GUI. Może ona wykorzystywać wszystkie moduły, ale bez ich funkcjonalności GUI.

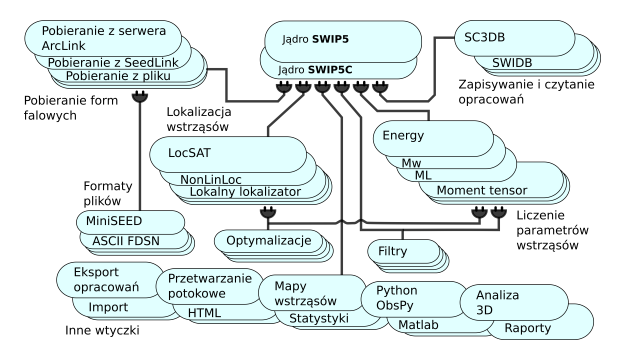

Rys. 1. Schemat modułowej konstrukcji SWIP5

# Spis treści:

## [Wiadomości ogólne - moduły programu](https://docs.cyfronet.pl/pages/viewpage.action?pageId=91785222)

- [Funkcjonalności](https://docs.cyfronet.pl/pages/viewpage.action?pageId=91785223)
- [Typy wtyczek](https://docs.cyfronet.pl/display/SWIP/Typy+wtyczek)
- [Konfiguracja modułów](https://docs.cyfronet.pl/pages/viewpage.action?pageId=91785225)
- [Lista wtyczek SWIP](https://docs.cyfronet.pl/display/SWIP/Lista+wtyczek+SWIP)
- [Opcja standby](https://docs.cyfronet.pl/display/SWIP/Opcja+standby)

## [Czytanie zapisów sejsmicznych](https://docs.cyfronet.pl/pages/viewpage.action?pageId=91785227)

- [Czytanie zapisów sejsmicznych z pliku](https://docs.cyfronet.pl/pages/viewpage.action?pageId=91785228)
- $\bullet$ [Arclink](https://docs.cyfronet.pl/display/SWIP/Arclink)
	- <sup>O</sup> [Konfiguracja modułu ArcLink](https://docs.cyfronet.pl/pages/viewpage.action?pageId=91785238)
		- [Wybór domyślnych stacji](https://docs.cyfronet.pl/pages/viewpage.action?pageId=91785241)
- [Czytanie z ArcLink rejestracji zjawisk sejsmicznych na](https://docs.cyfronet.pl/pages/viewpage.action?pageId=91785242)  [podstawie danych o wstrząsie](https://docs.cyfronet.pl/pages/viewpage.action?pageId=91785242)
	- <sup>O</sup> [Konfiguracja ArcLinkByEvent](https://docs.cyfronet.pl/display/SWIP/Konfiguracja+ArcLinkByEvent)
- [Czytanie kolejnego odcinka czasowego rejestracji z ArcLink](https://docs.cyfronet.pl/display/SWIP/Czytanie+kolejnego+odcinka+czasowego+rejestracji+z+ArcLink)
- [Czytanie listy plików z zarejestrowanymi zapisami](https://docs.cyfronet.pl/pages/viewpage.action?pageId=100047043)  [sejsmicznymi](https://docs.cyfronet.pl/pages/viewpage.action?pageId=100047043)
- [new Czytanie parametrów stacji z plików dataless](https://docs.cyfronet.pl/pages/viewpage.action?pageId=102501573)

## [Lokalizacja zjawiska](https://docs.cyfronet.pl/display/SWIP/Lokalizacja+zjawiska)

- [HypoDD \(HybridMT\)](https://docs.cyfronet.pl/pages/viewpage.action?pageId=91785249)
	- [Zastosowanie lokalizatora HybridMT do tensora](https://docs.cyfronet.pl/display/SWIP/Zastosowanie+lokalizatora+HybridMT+do+tensora+momentu+sejsmicznego)  [momentu sejsmicznego](https://docs.cyfronet.pl/display/SWIP/Zastosowanie+lokalizatora+HybridMT+do+tensora+momentu+sejsmicznego)
	- [Definiowanie tablicy prędkości dla lokalizatora](https://docs.cyfronet.pl/pages/viewpage.action?pageId=91785254)  [HybridMT](https://docs.cyfronet.pl/pages/viewpage.action?pageId=91785254)
- [LocSAT](https://docs.cyfronet.pl/display/SWIP/LocSAT)
	- <sup>O</sup> [Konfiguracja LocSAT](https://docs.cyfronet.pl/display/SWIP/Konfiguracja+LocSAT)
	- [Liczenie hodografów dla LocSAT](https://docs.cyfronet.pl/pages/viewpage.action?pageId=91785263)
- [NonLinLoc](https://docs.cyfronet.pl/display/SWIP/NonLinLoc)
	- <sup>O</sup> [Konfiguracja NonLinLoc](https://docs.cyfronet.pl/display/SWIP/Konfiguracja+NonLinLoc)
	- [Liczenie lokalizacji NonLinLoc](https://docs.cyfronet.pl/display/SWIP/Liczenie+lokalizacji+NonLinLoc)
	- <sup>o</sup> [Przygotowanie tablic NonLinLoc](https://docs.cyfronet.pl/display/SWIP/Przygotowanie+tablic+NonLinLoc)
- [Ręczne wprowadzanie lokalizacji](https://docs.cyfronet.pl/pages/viewpage.action?pageId=91785278)
	- [Ustawianie parametrów modułu do ręcznego](https://docs.cyfronet.pl/pages/viewpage.action?pageId=91785283)  [wprowadzania lokalizacji](https://docs.cyfronet.pl/pages/viewpage.action?pageId=91785283)
- [Import z EMSC](https://docs.cyfronet.pl/display/SWIP/Import+z+EMSC)

## [Wyświetlanie faz teoretycznych](https://docs.cyfronet.pl/pages/viewpage.action?pageId=91785284)

- [Fazy teoretyczne z HypoDD](https://docs.cyfronet.pl/display/SWIP/Fazy+teoretyczne+z+HypoDD)
- [Fazy teoretyczne z LocSAT](https://docs.cyfronet.pl/display/SWIP/Fazy+teoretyczne+z+LocSAT)
- $\bullet$ [Zaznaczanie rezyduów jako faz teoretycznych](https://docs.cyfronet.pl/pages/viewpage.action?pageId=102502952)

## [Liczenie magnitudy i energii](https://docs.cyfronet.pl/display/SWIP/Liczenie+magnitudy+i+energii)

- [Magnituda ML](https://docs.cyfronet.pl/display/SWIP/Magnituda+ML)
	- <sup>o</sup> [Konfiguracja liczenia magntudy ML](https://docs.cyfronet.pl/display/SWIP/Konfiguracja+liczenia+magntudy+ML)
- [Magnituda Mw liczona metodą Andrew/Snoke](https://docs.cyfronet.pl/pages/viewpage.action?pageId=91785295) [Konfiguracja liczenia magnitudy Mw](https://docs.cyfronet.pl/display/SWIP/Konfiguracja+liczenia+magnitudy+Mw)
- [Liczenie energii z całki kwadratu prędkości](https://docs.cyfronet.pl/pages/viewpage.action?pageId=91785299)
	- [Konfiguracja i ustawianie parametrów liczenia](https://docs.cyfronet.pl/pages/viewpage.action?pageId=100045015)  [energii metodą całki kwadratów](https://docs.cyfronet.pl/pages/viewpage.action?pageId=100045015)

## [Parametry drgań gruntu](https://docs.cyfronet.pl/pages/viewpage.action?pageId=91785316)

- [Wyznaczanie parametrów drgań gruntu](https://docs.cyfronet.pl/pages/viewpage.action?pageId=91785321)
- [Konfiguracja wyznaczania parametrów drgań gruntu](https://docs.cyfronet.pl/pages/viewpage.action?pageId=91785320)

#### [Operacje na bazach danych z opracowaniami](https://docs.cyfronet.pl/display/SWIP/Operacje+na+bazach+danych+z+opracowaniami)

- [Czytanie opracowania z SWIDB](https://docs.cyfronet.pl/display/SWIP/Czytanie+opracowania+z+SWIDB) <sup>o</sup> [Konfiguracja SWIDB](https://docs.cyfronet.pl/display/SWIP/Konfiguracja+SWIDB)
- [Czytanie i pisanie opracowań do SC3DB](https://docs.cyfronet.pl/pages/viewpage.action?pageId=91785332)
	- <sup>O</sup> Konfiguracia SC3DB
		- [Utworzenie bazy danych SC3DB w MySQL](https://docs.cyfronet.pl/display/SWIP/Utworzenie+bazy+danych+SC3DB+w+MySQL)

## [Liczenie mechanizmu wstrząsu](https://docs.cyfronet.pl/pages/viewpage.action?pageId=91785340)

- [HybridMT](https://docs.cyfronet.pl/display/SWIP/HybridMT)
	- [Liczenie MT metodą pierwszych wejść fali P](https://docs.cyfronet.pl/pages/viewpage.action?pageId=91785344)
	- [Liczenie MT zmodernizowaną metodą z fal P i SV](https://docs.cyfronet.pl/pages/viewpage.action?pageId=91785348)
	- <sup>O</sup> [Rysowanie "piłek plażowych"](https://docs.cyfronet.pl/pages/viewpage.action?pageId=91785350)

#### **[Matlab](https://docs.cyfronet.pl/display/SWIP/Matlab)**

- [Biblioteka do pracy w Matlab](https://docs.cyfronet.pl/display/SWIP/Biblioteka+do+pracy+w+Matlab)
- [Struktura danych eksportowanych do Matlaba](https://docs.cyfronet.pl/display/SWIP/Struktura+danych+eksportowanych+do+Matlaba)  $\bullet$
- [Tworzenie wtyczek w Matlabie](https://docs.cyfronet.pl/display/SWIP/Tworzenie+wtyczek+w+Matlabie)

## [Python](https://docs.cyfronet.pl/display/SWIP/Python)

## [Moduły regionu](https://docs.cyfronet.pl/pages/viewpage.action?pageId=91785363)

- [Definiowanie regionu](https://docs.cyfronet.pl/display/SWIP/Definiowanie+regionu)
- [Przeliczanie kształtów ze współrzędnych geograficznych na](https://docs.cyfronet.pl/pages/viewpage.action?pageId=105742370)  [lokalne i odwrotnie](https://docs.cyfronet.pl/pages/viewpage.action?pageId=105742370)
- [Moduł Sucha Góra](https://docs.cyfronet.pl/pages/viewpage.action?pageId=91785364)
- [Transformacja współrzednych NonLinLoc](https://docs.cyfronet.pl/pages/viewpage.action?pageId=110723876)

## [Sortowanie sejsmogramów](https://docs.cyfronet.pl/pages/viewpage.action?pageId=91785365)

- [Sortowanie według odległości od ogniska](https://docs.cyfronet.pl/pages/viewpage.action?pageId=91785368)
- [Sortowanie według kolejności zaznaczonych faz](https://docs.cyfronet.pl/pages/viewpage.action?pageId=91785370)

## [Analiza drgań 3D \(particle motion\)](https://docs.cyfronet.pl/pages/viewpage.action?pageId=91785372)

#### [Filtracje i przetwarzanie form falowych](https://docs.cyfronet.pl/display/SWIP/Filtracje+i+przetwarzanie+form+falowych)

- [Filtr drugiego rzędu IIR2](https://docs.cyfronet.pl/pages/viewpage.action?pageId=91785384)
	- [Filtr górnoprzepustowy \(High pass\) drugiego rzędu](https://docs.cyfronet.pl/pages/viewpage.action?pageId=91785387)
	- [Filtr dolnoprzepustowy \(Low pass\) drugiego rzędu](https://docs.cyfronet.pl/pages/viewpage.action?pageId=91785393)
	- <sup>o</sup> [Filtr pasmowo-przepustowy \(Band pass\)](https://docs.cyfronet.pl/pages/viewpage.action?pageId=91785398)
	- [Filtr środkowo-przepustowy \(Frequency pass\)](https://docs.cyfronet.pl/pages/viewpage.action?pageId=91785401)  [drugiego rzędu](https://docs.cyfronet.pl/pages/viewpage.action?pageId=91785401)
	- <sup>o</sup> [Filtr środkowo-zaporowy \(Frequency stop\)](https://docs.cyfronet.pl/pages/viewpage.action?pageId=91785406)
- [Całkowanie \(Integration\)](https://docs.cyfronet.pl/pages/viewpage.action?pageId=91785412)
- [Całkowanie \(Integ2\)](https://docs.cyfronet.pl/pages/viewpage.action?pageId=91785414)
- [Różniczkowanie \(Differentiation\)](https://docs.cyfronet.pl/pages/viewpage.action?pageId=91785415)
- [Wood-Anderson simulation](https://docs.cyfronet.pl/display/SWIP/Wood-Anderson+simulation)
- [SplineT](https://docs.cyfronet.pl/display/SWIP/SplineT)
- [Usuwanie offsetu](https://docs.cyfronet.pl/display/SWIP/Usuwanie+offsetu)
- [Kwadrat sygnału](https://docs.cyfronet.pl/pages/viewpage.action?pageId=91785425)
- [Transformata Hilberta](https://docs.cyfronet.pl/display/SWIP/Transformata+Hilberta)

## [Wtyczki formatów sejsmicznych](https://docs.cyfronet.pl/pages/viewpage.action?pageId=91785430)

- [MiniSEED](https://docs.cyfronet.pl/display/SWIP/MiniSEED)
- $•$  [ASCII](https://docs.cyfronet.pl/display/SWIP/ASCII)

## **[Optymalizacje](https://docs.cyfronet.pl/display/SWIP/Optymalizacje)**

- [Grid search](https://docs.cyfronet.pl/display/SWIP/Grid+search)
- [Simplex](https://docs.cyfronet.pl/display/SWIP/Simplex)
- [BFGS quasi-newton](https://docs.cyfronet.pl/display/SWIP/BFGS+quasi-newton)

## [Eksport-import opracowań](https://docs.cyfronet.pl/pages/viewpage.action?pageId=91785439)

- [Eksport do katalogu IS-EPOS](https://docs.cyfronet.pl/display/SWIP/Eksport+do+katalogu+IS-EPOS)
- [Eksport do katalogu GM IS-EPOS](https://docs.cyfronet.pl/display/SWIP/Eksport+do+katalogu+GM+IS-EPOS)

- [Eksport do MatlabQML](https://docs.cyfronet.pl/display/SWIP/Eksport+do+MatlabQML)
- [Eksport do biuletynu ISF](https://docs.cyfronet.pl/display/SWIP/Eksport+do+biuletynu+ISF)
- [Eksport do tabeli CSV](https://docs.cyfronet.pl/display/SWIP/Eksport+do+tabeli+CSV)
	- <sup>O</sup> Konfiguracia exportu do tabeli CSV
	- [Rodzaje kolumn eksportowanej tabeli CSV](https://docs.cyfronet.pl/display/SWIP/Rodzaje+kolumn+eksportowanej+tabeli+CSV)
	- [Expert wielu tabeli CSV](https://docs.cyfronet.pl/display/SWIP/Expert+wielu+tabeli+CSV)
- [Import z katalogu IS-EPOS](https://docs.cyfronet.pl/display/SWIP/Import+z+katalogu+IS-EPOS)
- <sup>•</sup> [Import z tabeli CSV](https://docs.cyfronet.pl/display/SWIP/Import+z+tabeli+CSV)
	- <sup>o</sup> [Konfiguracja importowanej tabeli CSV](https://docs.cyfronet.pl/display/SWIP/Konfiguracja+importowanej+tabeli+CSV)
	- [Rodzaje kolumn importowanej tabeli CSV](https://docs.cyfronet.pl/display/SWIP/Rodzaje+kolumn+importowanej+tabeli+CSV)
- [Tworzenie stron HTML](https://docs.cyfronet.pl/display/SWIP/Tworzenie+stron+HTML)
	- <sup>o</sup> [Konfiguracja tworzenia stron HTML](https://docs.cyfronet.pl/display/SWIP/Konfiguracja+tworzenia+stron+HTML)
	- [Rodzaje kolumn](https://docs.cyfronet.pl/display/SWIP/Rodzaje+kolumn)

#### [Eksport sygnałów sejsmicznych](https://docs.cyfronet.pl/pages/viewpage.action?pageId=91785464)

- [new\\_Eksport sygnałów sejsmicznych z okna głównego do](https://docs.cyfronet.pl/pages/viewpage.action?pageId=91785465)  [pliku MiniSEED](https://docs.cyfronet.pl/pages/viewpage.action?pageId=91785465)
- new Eksport wybranych sygnałów sejsmicznych z okna [głównego do pliku MiniSEED](https://docs.cyfronet.pl/pages/viewpage.action?pageId=91785467)

#### [Praca na wielu wstrząsach](https://docs.cyfronet.pl/pages/viewpage.action?pageId=91785469)

- [Wyświetlanie listy wstrząsów](https://docs.cyfronet.pl/pages/viewpage.action?pageId=91785470)
- [Wybieranie wstrząsu](https://docs.cyfronet.pl/pages/viewpage.action?pageId=91785472)
- [Wybór i przetwarzanie wstrząsów](https://docs.cyfronet.pl/pages/viewpage.action?pageId=91785474)
	- [Konfiguracja przetwarzania wstrząsów](https://docs.cyfronet.pl/pages/viewpage.action?pageId=91785478)
- [Samoczynne przetwarzanie wstrząsów](https://docs.cyfronet.pl/pages/viewpage.action?pageId=91785476)
- Filtracia wstrzasów
	- [Konfiguracja filtracji wstrząsów](https://docs.cyfronet.pl/pages/viewpage.action?pageId=91785481)
- [Usuwanie wstrząsu z listy](https://docs.cyfronet.pl/pages/viewpage.action?pageId=105749332)

#### [Wyświetlanie map ze wstrząsami sejsmicznymi](https://docs.cyfronet.pl/pages/viewpage.action?pageId=91785482)

- [Wyświetlanie map wstrząsów we współrzędnych](https://docs.cyfronet.pl/pages/viewpage.action?pageId=91785483)  [geograficznych](https://docs.cyfronet.pl/pages/viewpage.action?pageId=91785483)
- [Wyświetlanie map wstrząsów we współrzędnych](https://docs.cyfronet.pl/pages/viewpage.action?pageId=91785486)  [ortogonalnych](https://docs.cyfronet.pl/pages/viewpage.action?pageId=91785486)
- [Wyświetlanie lokalizacji wstrząsu we współrzędnych](https://docs.cyfronet.pl/pages/viewpage.action?pageId=91785489)  [geograficznych](https://docs.cyfronet.pl/pages/viewpage.action?pageId=91785489)
- [Wyświetlanie lokalizacji wstrząsu we współrzędnych](https://docs.cyfronet.pl/pages/viewpage.action?pageId=91785492)  [ortogonalnych](https://docs.cyfronet.pl/pages/viewpage.action?pageId=91785492)
- [Konfiguracja wyświetlania we współrzędnych geograficznych](https://docs.cyfronet.pl/pages/viewpage.action?pageId=102501477)
- [Konfiguracja wyświetlania we współrzędnych ortogonalnych](https://docs.cyfronet.pl/pages/viewpage.action?pageId=102501484)

## [Wyświetlanie charakterystyki odpowiedzi](https://docs.cyfronet.pl/pages/viewpage.action?pageId=91785495)  [aparatury rejestrującej kanały sejsmiczne](https://docs.cyfronet.pl/pages/viewpage.action?pageId=91785495)

#### [Proste narzędzia pomocnicze](https://docs.cyfronet.pl/pages/viewpage.action?pageId=102501582)

- [Drobne funkcje zgromadzone w jednej wtyczce](https://docs.cyfronet.pl/display/SWIP/Drobne+funkcje+zgromadzone+w+jednej+wtyczce)
- [Ukrywanie sejsmogramów](https://docs.cyfronet.pl/pages/viewpage.action?pageId=104563122)

#### **[Bibliografia](https://docs.cyfronet.pl/display/SWIP/Bibliografia)**

#### [Dodatki - moduły programu](https://docs.cyfronet.pl/pages/viewpage.action?pageId=91785499)

- [Dodatek D Struktura realacji bazy danych SC3DB](https://docs.cyfronet.pl/display/SWIP/Dodatek+D+-+Struktura+realacji+bazy+danych+SC3DB)
- [Dodatek E Tworzenie kształtów dla map](https://docs.cyfronet.pl/pages/viewpage.action?pageId=91785500)
- <sup>O</sup> [Listing programu createXMLShape](https://docs.cyfronet.pl/display/SWIP/Listing+programu+createXMLShape)
- [Dodatek F skróty klawiszowe modułów \(podsumowanie\)](https://docs.cyfronet.pl/pages/viewpage.action?pageId=105748309)

#### [Dodatki - SWIP5](https://docs.cyfronet.pl/display/SWIP/Dodatki)

- [Dodatek A Podstawowe operacje myszką i klawiaturą na](https://docs.cyfronet.pl/pages/viewpage.action?pageId=74810032)  seismogramie
- [Dodatek B Podstawowe operacje myszką i klawiaturą na](https://docs.cyfronet.pl/pages/viewpage.action?pageId=105742466)  [wykresach funkcji](https://docs.cyfronet.pl/pages/viewpage.action?pageId=105742466)

[Dodatek C - Podstawowe operacje myszką i klawiaturą na](https://docs.cyfronet.pl/pages/viewpage.action?pageId=74810034)  [mapach](https://docs.cyfronet.pl/pages/viewpage.action?pageId=74810034)